## **Recitation #4**

### **18-649 Distributed Embedded Systems Friday 25-Sep-2015**

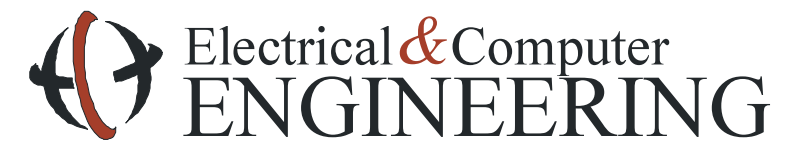

Note: Course slides shamelessly stolen from lecture All course notes © Copyright 2006-2010, Philip Koopman, All Rights Reserved

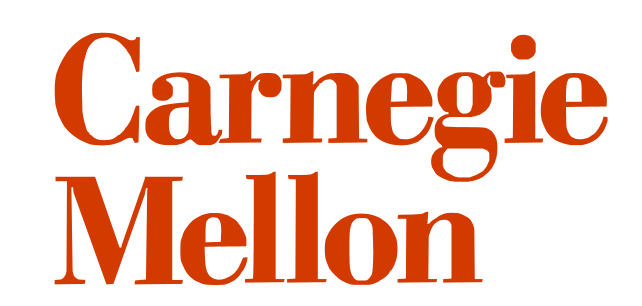

# **Announcements and Administrative Stuff**

### ! **Project 4 posted**

### **TA** office hours

- http://www.ece.cmu.edu/~ece649/admin.html#info
- ! Monday: **BH237B** 4:30-5:30 (Zach)
- ! Wednesday: **BH237B** 8:00-9:00 (Jacob)
- ! Thursday: **BH237B** 4:30-5:30 (Shane)
- Does anyone have a hard conflict with these time?

#### ! **Submission Mistakes**

- Please place portfolio files in the project root directory with no additional directories.
	- Correct: proj3\(portfolio files)
- Incorrect: proj3\portfolio\(portfolio files)
- Minimum Contribution chart in peer review folder.

## **TA Office Hours**

### ! **If you have questions about grading on a project**

• Go see the TA that graded your project if possible

### ◆ For grade correction requests or disputes

- You must submit a written (paper or e-mail) request including:
	- Your name
	- TA name that graded the assignment
	- Specific issue with grading
- Within 1 week of when the grade is posted to blackboard
	- We'll be a little flexible with projects  $1&&2$  since it took a while to settle down office hours

## **Project 3 in Review**

#### ! **Anyone have to update sequence diagrams to add missed behaviors?**

- This is expected
- Good design process helps identify these bugs *before* implementation!

#### ! **Some common things some might have missed:**

- Turning hall and car button lights OFF
	- If you see the button has already lit up, would you press it again?
- Setting car position indicator
	- How does the passenger known when to get off the elevator?
- What about safety cases?

#### ! **Other notes:**

- Why do mHallLight and mCarLight exist?
	- Typically used for fancy dispatchers and fault tolerance
	- For state chart traceability, you can mark these as "future expansion"
		- » But, any reasonable approach is fine so long as it is consistently applied

## **Project 4 Overview**

- ! **Convert your event-triggered requirements to time-triggered**
- ! **Create state charts using time-triggered requirements**
- ! **Traceability between requirements and state charts**
- ! **Log any changes to requirements, sequence diagrams, etc.**

## **Previous: Event-Triggered**

- ! **An event triggers a message to be sent ONCE** 
	- E.g. "Passenger presses a button"

#### ! **Controllers take actions when they receive a particular message**

• Receiving a message is an event that triggers some action

#### ◆ Controllers can only act on one new message at a time

• If actions require more than one message, controller has to store them

## **Now: Time-Triggered**

- ! **Think of messages as periodic updates of system state variables** 
	- E.g. Repeatedly check "Is the button currently pressed?"

#### ! **Controllers take actions based upon the current state of the system**

- Controllers run control loops at regular intervals
- Constantly monitor the most recent values of messages
	- Actions performed once the most recent values match a particular set of conditions

#### ! **Controllers keep the most recent copy of messages**

Current state  $=$  most recent copies of messages

## **Another Magic Formula**

- ! **Time-triggered system** 
	- *(Null or <message value> , … <message value>)*  **and** *(Null or <variable value test>, … <variable value test>)*  **shall result in** *<message transmitted>, … <variable value assigned>*
	- Can trigger on zero or more messages; zero or more variables
		- Need one or more total triggers
		- OK for left hand side trigger to ONLY be a state variable (or always be true)
		- Right hand side can have zero or more messages; zero or more variable values
		- "Shall" and "should" are both acceptable
	- OK to assign multiple messages, OK to assign multiple values
	- **EVERY VERB GETS A NUMBER**

## **Correct and Incorrect TT Requirement Examples**

#### ! **Correct:**

R1. If *X* and *Y* then R1.a. *M* shall be set to *m*  R1.b. *N* shall be set to *n* 

- One number per verb
- Reminder: Trace to the sub-numbered bullets

#### ! **Wrong:**

R1. If *X* and *Y* then *M* shall be set to *m* and *N* shall be set to *n Problem: More than one verb per traceable numbered requirement* 

## **Time-Triggered Requirements Guidance**

#### ! **Use typical message format to refer to the most recent copy**

• You don't have to explicitly store the newest copy

### ! **Example:**

R1. If (mAtFloor[g,b] is true) and (mDesiredFloor.f = = g), then R1.a. mCarCall[g,b] shall be set to false, and R1.b. CarLight[g,b] shall be set to false, and R1.c. mCarLight[g,b] shall be set to false.

### ! **Time-triggered requirements act on the current state of the system**

• Don't refer to a message "being received" or some other event

## **How Does This Impact Sequence Diagrams?**

#### ! **Message arcs represent the change in value**

- Event-triggered: The time when a single message value is broadcast
- Time-triggered: The time when a periodic message value changes
- So, the number of message arcs should remain about the same
- ! **Time-triggered requirements may simplify your sequence diagrams** 
	- You may not need to explicitly store variables now
	- Some of your variable assignment bubbles might need to be removed

### ! **Update sequence diagrams if a behavior is changed, added, or removed**

- ! **Yes, if you modify sequence diagrams you must update traceability** 
	- *You must enter each change in the issues log if it is a defect rather than an enhancement*

*(Until mid-semester, almost everything you change will be due to finding a defect)* 

• *You must report number of defects in mid-sem. presentation, so keep track!* 

## **State Charts**

### ! **Event-Triggered:**

- Arcs are taken in response to received message
- Asynchronous state machine
	- Only does something when an event occurs
	- Action inside a state takes place exactly *once* per arc transition
- Switch statements for state machine are executed once per arriving arc

### ◆ Time-Triggered:

- Arcs are taken periodically if conditions are true
- Synchronous state machine
	- Does something on regular period regardless of changes
	- Actions inside state occur repeatedly (every period)
- Switch statement for state machine executed once per period

### ! **What's the difference?**

What happens when you increment a variable within a state in an eventtriggered state machine vs time-triggered?

## **State Charts**

#### ◆ Create state charts based on your time-triggered requirements

- Each state must set all outputs of the control interface in every state
- Make decisions based ONLY on the current state of the system
- Have mutually excluding transitions
	- No two guard statements can be simultaneously true on arcs from same state
	- Implicit "stay in same state" guard condition if no other guards are true
- Note that action inside a state happens every time state chart is evaluated
	- So if you have "set light to on" and the state chart runs at 10x/second, the light gets an "on" command 10 times per second
- For now you can run state charts as fast as you want
	- (In general run them at least as fast as the fastest message repetition rate)

#### ! **Create three tables per state chart**

- State activities table
- Transitions table
- Traceability for states and transitions to requirements
- See examples

### **State Charts**

### ! **Forbidden**

- No actions on arcs
	- All actions performed in the state
- No entry actions (actions occuring only once upon entry)
- No branches in transitions
	- Just make more than one transition

### ! **Avoid:**

- Using a state variable to collapse states
	- Break it down into two separate states
	- Compact does *not* mean easier to read / understand / implement!
- Nested state charts
	- There's examples of how to do it correctly in the Soda Machine
	- Still not recommended

## **ButtonControl Time Triggered Statechart**

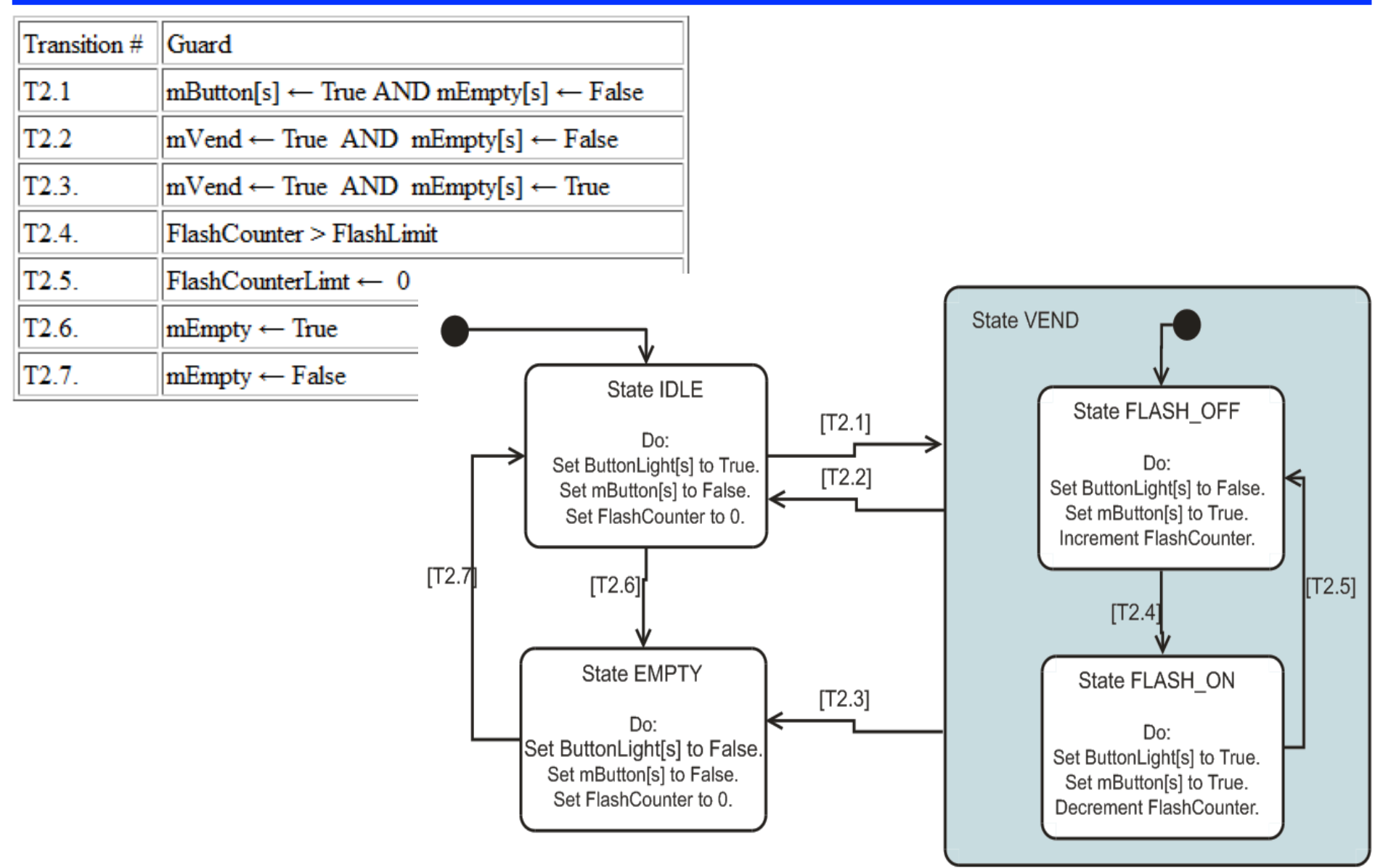

## **ButtonControl Time Triggered Statechart**

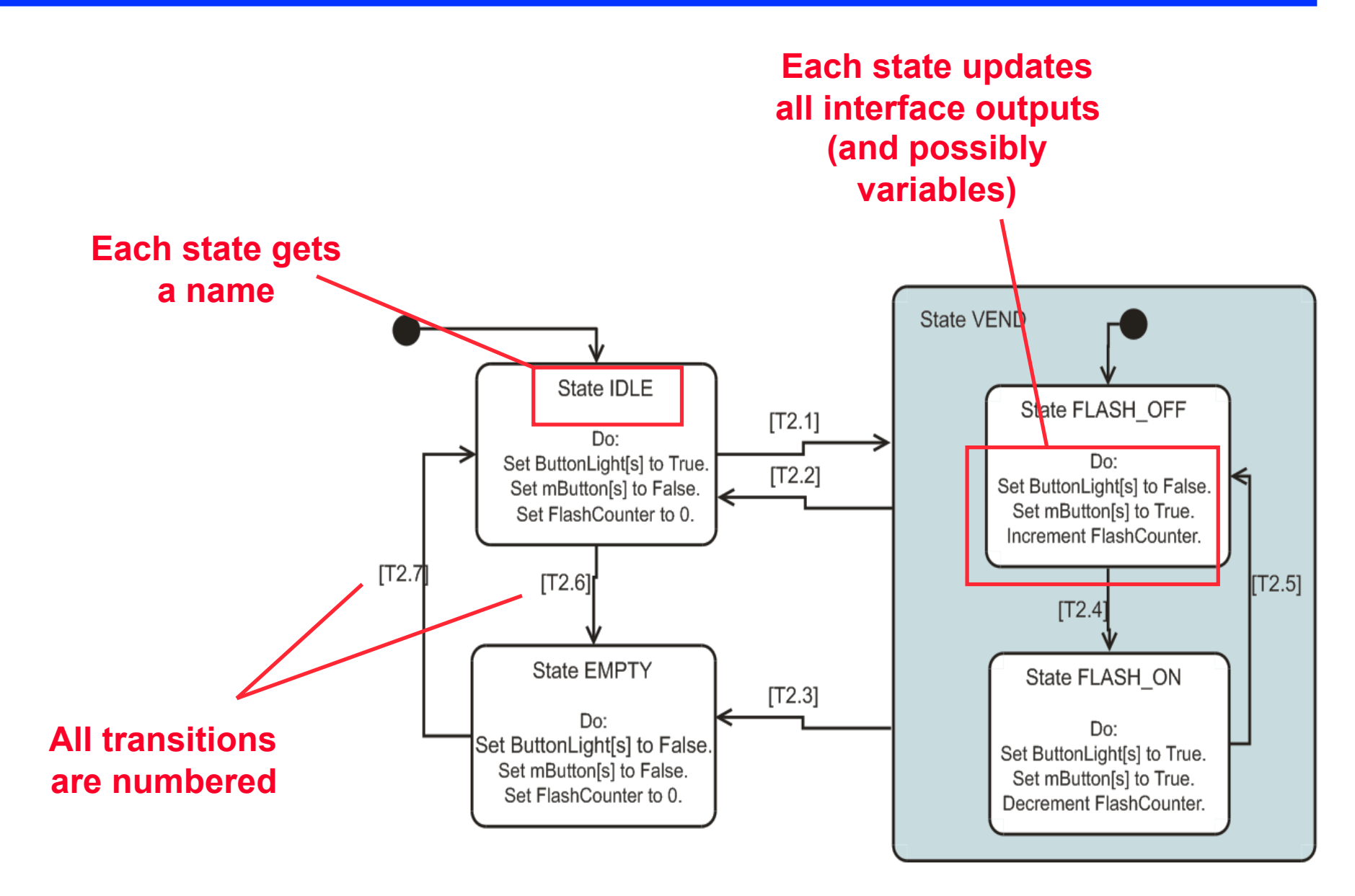

## **A Brief Word Nested State Charts**

### ! **They're tricky**

- Can make implementation and traceability a pain too sometimes
- ! **Avoid nested state charts (the stuff in the blue box)** 
	- Your state charts aren't going to be complex enough to need this

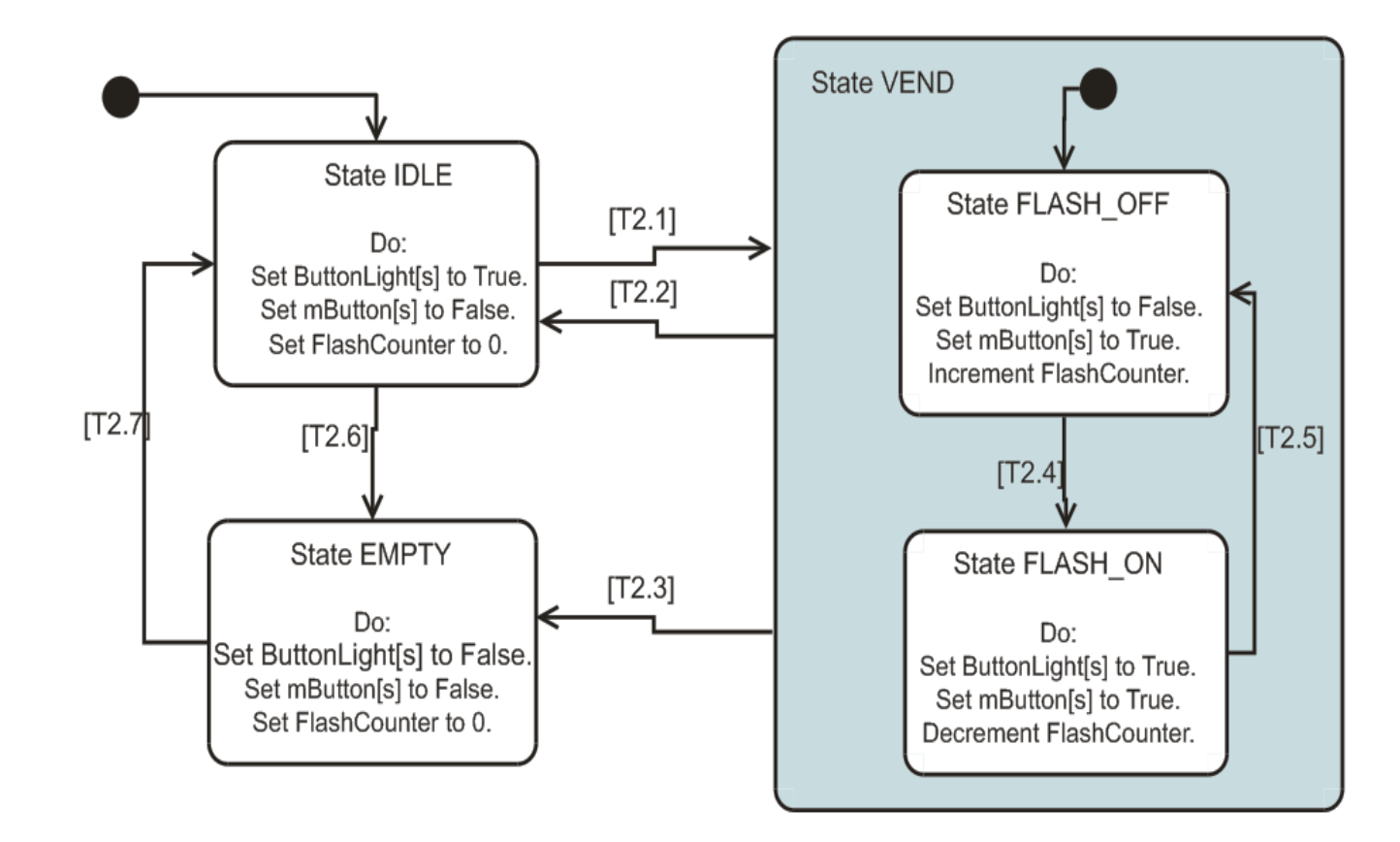

# **Traceability**

#### **Requirements-to-Statecharts Traceability**

#### ! **Forward:**

• Does every requirement map to at least one state or transition?

### ! **Backward:**

- Does every state or transition map to at least one requirement?
- ◆ Include this table in **your behavioral requirements**

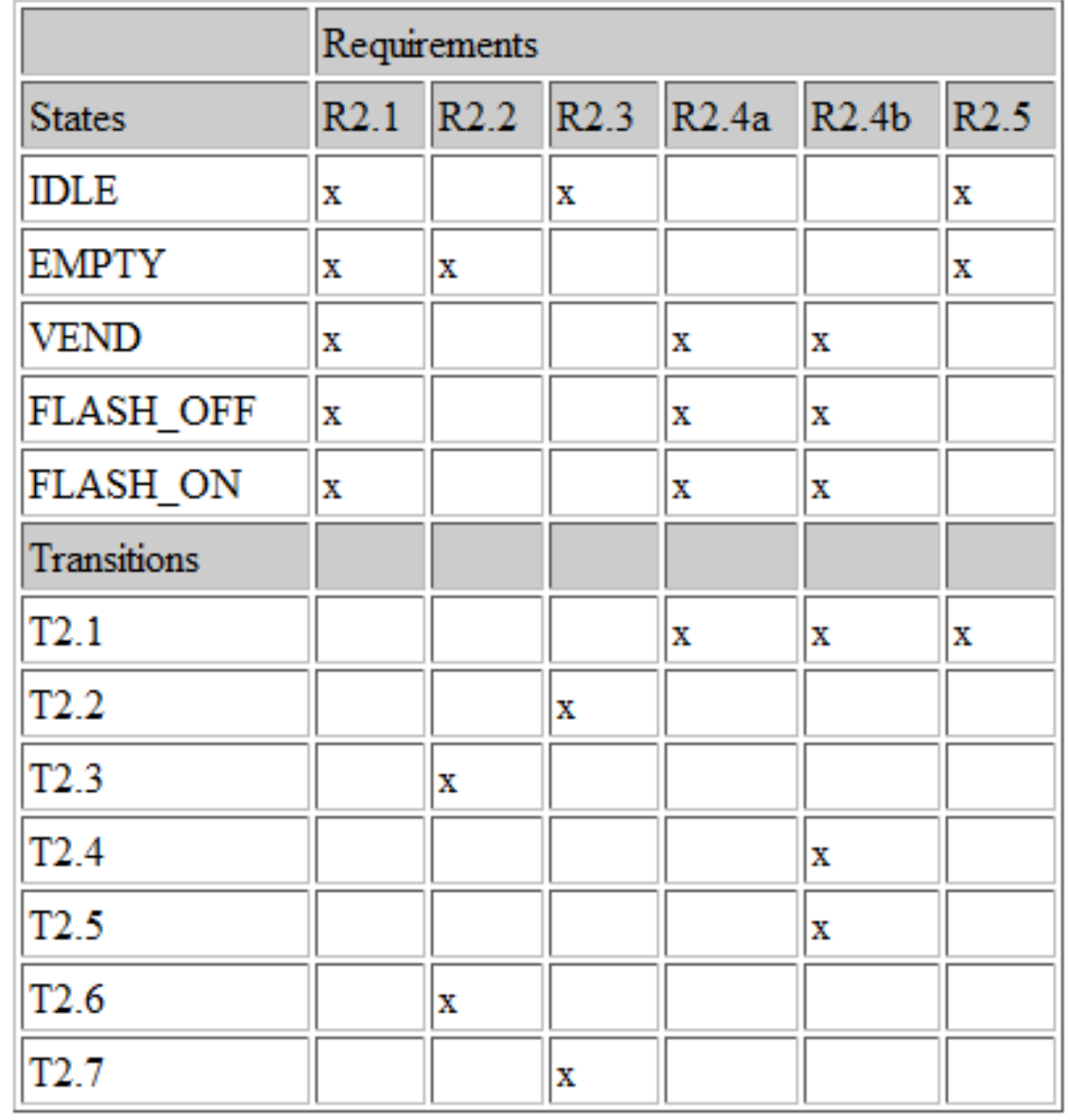

### **Traceability Updates and Issues Log**

- ! **If you change or add a behavior, update your sequence diagrams**
- ! **Update your issues log**
- ! **Retrace** *sequence diagram* **arcs to** *requirements* **to** *state charts*
- ◆ We require end-to-end traceability
	- It takes longer than you would like, make sure you leave time for it!

## **Notes On Defect Tracking**

- ◆ If you find a problem while you are working on something, don't **bother logging it** 
	- Defects "count" once you try to unit test, peer review, or check code in
	- In other words, start counting defects when you think an item is ready to push to the next phase

#### ! **For peer review record defects on a peer review log**

- Only promote to the Issue log if not fixed by the weekly due date (i.e., for every "not fixed" entry in a review log there should be an entry in the issue log added that week)
- When reporting defects in presentation metrics, include peer review defect count, even if defect was closed that week

#### ! **For tests, record defects in test log AND issue log**

• You can add all review defects to issue log if you want for consistency, but it is optional

# **Questions?**